# Не нужно ничего менять!

#### **Как жить с иммутабильными объектами?**

## Антон Стеканов

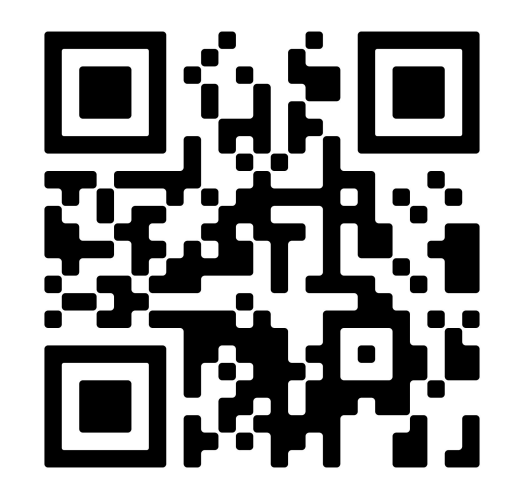

## Кто я

Разработчик со стажем 10+ лет и немного тимлид

В основном всякие бэкенды на Java, но были разные языки и стеки: от GUI на Java и C# до WEB UI от jQuery до React

Всегда старался и стараюсь работать над качеством, понятностью и поддерживаемостью кода

Интересуюсь функциональным программированием и различными подходами к разработке от Lisp с его макросами до Haskell и языков с зависимыми типами

Участник Московского клуба программистов

- Сайт: [prog.msk.ru](https://www.google.com/url?q=https://prog.msk.ru/&sa=D&source=editors&ust=1699034317996196&usg=AOvVaw2qIj-DadzczRDNUx0kcc3c)
- Чат в telegram: [progmsk](https://www.google.com/url?q=https://t.me/progmsk&sa=D&source=editors&ust=1699034317996387&usg=AOvVaw2hpbuMfzWYvijvRVJLzcYJ)

Задавайте вопросы сразу

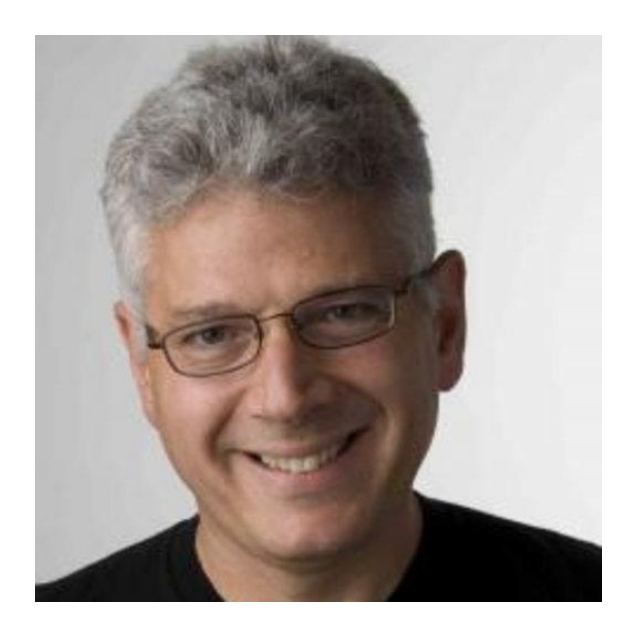

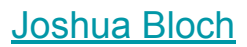

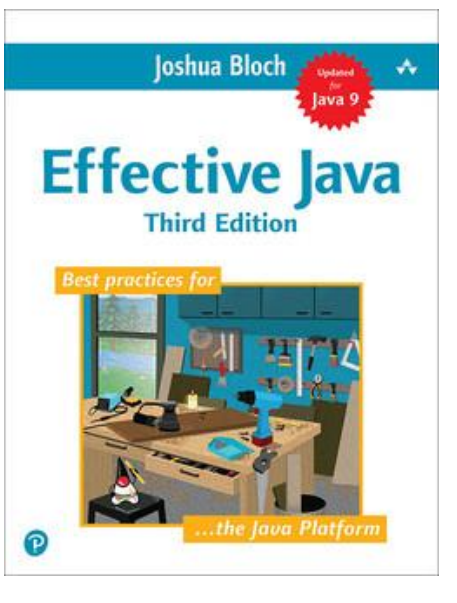

[Effective Java, 3rd Edition](https://www.google.com/url?q=https://www.oreilly.com/library/view/effective-java-3rd/9780134686097/&sa=D&source=editors&ust=1699034318203110&usg=AOvVaw3uU2bkHGm8sNC9Rlh8gOdh) 4 Classes and Interfaces Item 17: Minimize mutability

В [переводе](https://www.google.com/url?q=https://www.ozon.ru/product/java-effektivnoe-programmirovanie-bloh-dzhoshua-594250572/&sa=D&source=editors&ust=1699034318203306&usg=AOvVaw1eD4Ly2q4Ayy_vOFuqfx7k): 4.3. Минимизируйте изменяемость

Eric Evans, [Domain-Driven Design: Tackling Complexity in the Heart of Software](https://www.google.com/url?q=https://www.oreilly.com/library/view/domain-driven-design-tackling/0321125215/&sa=D&source=editors&ust=1699034318231269&usg=AOvVaw13-09E4_wipKaP-tVeIzu6), Chapter 10, Side-effect-free-functions

[Предметно-ориентированное проектирование \(DDD\):](https://www.google.com/url?q=https://www.ozon.ru/product/predmetno-orientirovannoe-proektirovanie-ddd-strukturizatsiya-slozhnyh-programmnyh-sistem-622059176/&sa=D&source=editors&ust=1699034318231534&usg=AOvVaw1-8ayLvo36NN_7G2pZhe9-) [структуризация сложных программных систем](https://www.google.com/url?q=https://www.ozon.ru/product/predmetno-orientirovannoe-proektirovanie-ddd-strukturizatsiya-slozhnyh-programmnyh-sistem-622059176/&sa=D&source=editors&ust=1699034318231710&usg=AOvVaw14RulZWOjRkCl8UxMtZ8I2) Глава 10, Функции без побочных эффектов

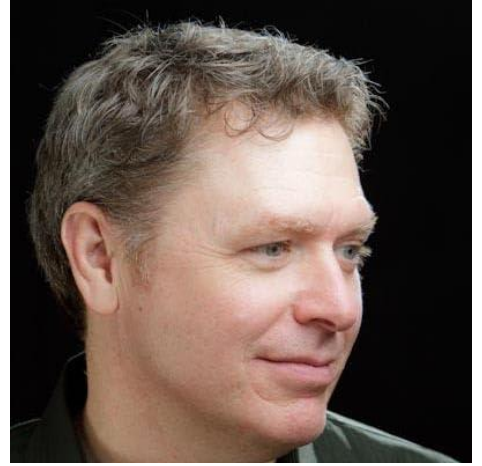

Domain-Driven

**Tackling Complexity in the Heart of Software** 

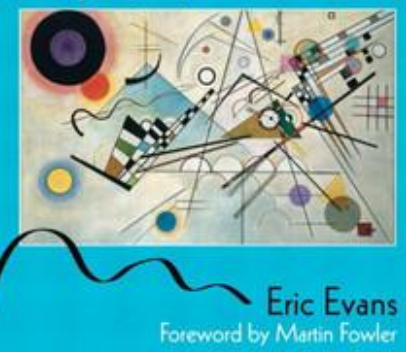

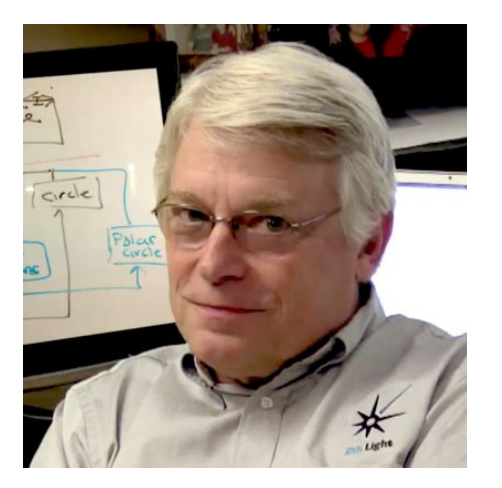

[Robert Martin](https://www.google.com/url?q=https://en.wikipedia.org/wiki/Robert_C._Martin&sa=D&source=editors&ust=1699034318502761&usg=AOvVaw2DyznMXGkLU0t7rW3_WeaL)

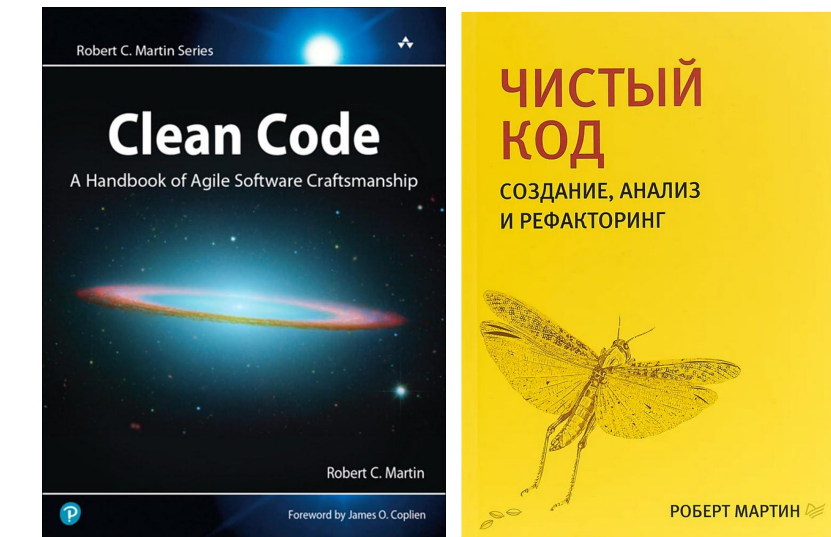

[Clean Code: A Handbook of Agile Software Craftsmanship](https://www.google.com/url?q=https://www.amazon.com/Clean-Code-Handbook-Software-Craftsmanship/dp/0132350882&sa=D&source=editors&ust=1699034318477752&usg=AOvVaw3BapsrWaHXkzqyE3-v-4hG), Chapter 3: Functions, Have No Side Effects

[Чистый код. Создание анализ и рефакторинг](https://www.google.com/url?q=https://www.ozon.ru/product/chistyy-kod-sozdanie-analiz-i-refaktoring-chistyy-kod-sozdanie-analiz-i-refaktoring-biblioteka-142429922/&sa=D&source=editors&ust=1699034318478006&usg=AOvVaw2lvybev9Lo_fvaETnhGvti), Глава 3, Избавьтесь от побочных эффектов

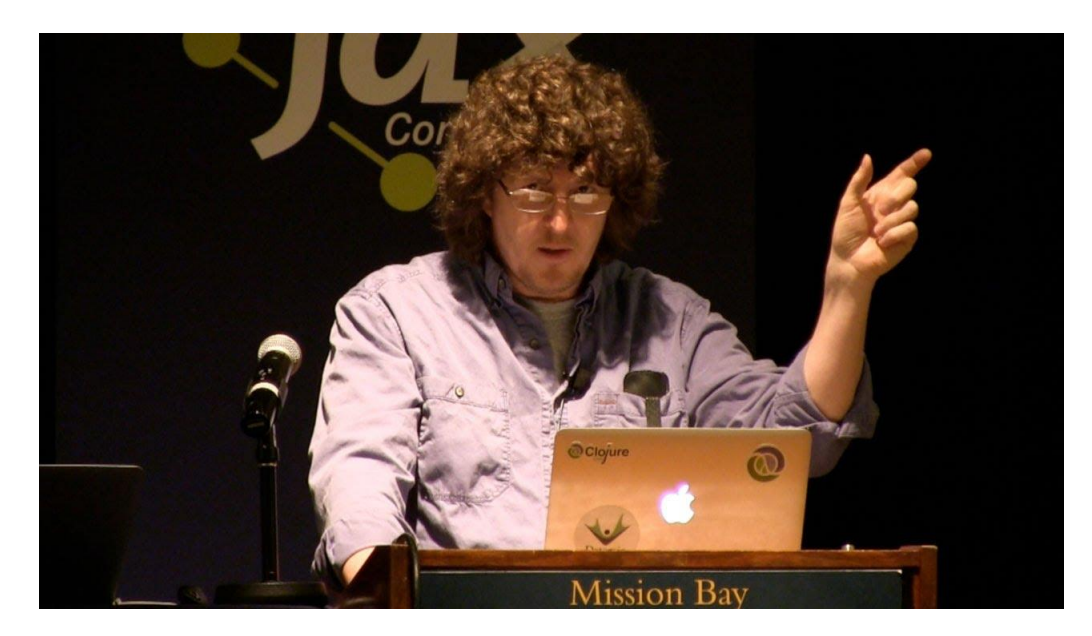

[Simple Made Easy](https://www.google.com/url?q=https://github.com/matthiasn/talk-transcripts/blob/master/Hickey_Rich/SimpleMadeEasy.md&sa=D&source=editors&ust=1699034319942129&usg=AOvVaw3pD774xPB3o8uyJyvSS6Nh) "State is Never Simple"

**[Rich Hickey](https://www.google.com/url?q=https://en.wikipedia.org/wiki/Rich_Hickey&sa=D&source=editors&ust=1699034319942987&usg=AOvVaw1A_B1lkVDvsAeULpkjMCIu)** автор Clojure

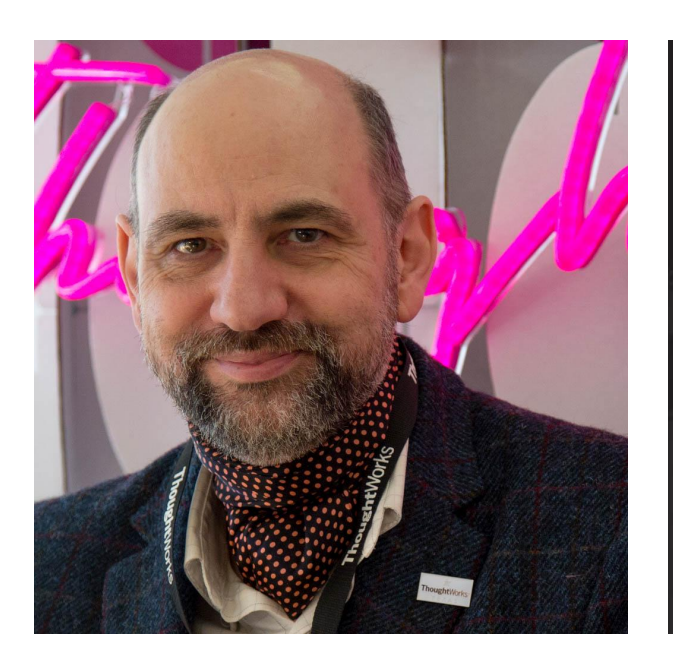

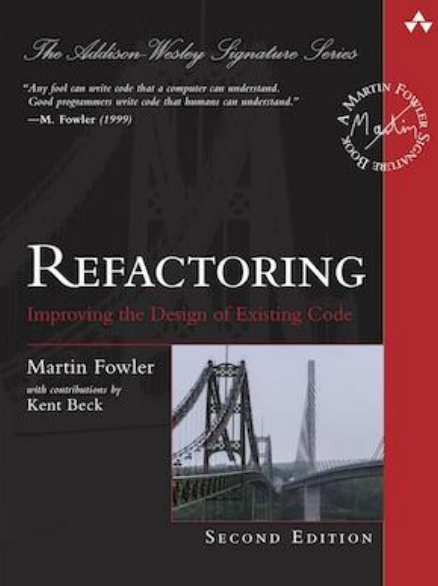

[Mutable Data](https://www.google.com/url?q=https://luzkan.github.io/smells/mutable-data&sa=D&source=editors&ust=1699034320003889&usg=AOvVaw1R2gp28czQYKYdwlhBffMw) code smell

"Mutable data are harmful"

[Refactoring: Improving the](https://www.google.com/url?q=https://martinfowler.com/books/refactoring.html&sa=D&source=editors&ust=1699034320004101&usg=AOvVaw0Jwf50HyowxvQTezIpqDC7) [Design of Existing Code](https://www.google.com/url?q=https://martinfowler.com/books/refactoring.html&sa=D&source=editors&ust=1699034320004243&usg=AOvVaw0zozIUVzxHYoKPNz-mlZmJ)

[Martin Fowler](https://www.google.com/url?q=https://martinfowler.com/&sa=D&source=editors&ust=1699034320005171&usg=AOvVaw3n5GY9BQb5lCwrMoOaVtK_)

## Что плохого в изменяемости?

- Сложность понимания
- Непредсказуемость
- Проблемы с конкурентностью (см.  $JCP$  и Effective Java)
- Чистые функции
- Сложность тестирования
- Nullable поля

## [Liskov Substitution Principle](https://www.google.com/url?q=https://en.wikipedia.org/wiki/Liskov_substitution_principle&sa=D&source=editors&ust=1699034320105372&usg=AOvVaw2SyENYubEtsfVHSUDJhTRR) (LSP)

```
public class Rectangle {
    int width, height;
    public Rectangle(int width, int height) {
        this.width = width;
        this.height = height;
 }
    public int getWidth() { return width; }
    public int getHeight() { return height; }
    public void setWidth(int width) { this.width = width; }
    public void setHeight(int height) { this.height = height; }
                                                             }
```
}

```
public class Square extends Rectangle {
    public Square(int size) {
        super(size, size);
 }
```
## Liskov Substitution Principle (LSP)

```
public class Rectangle {
    int width, height;
    public Rectangle(int width, int height) {
        this.width = width;
        this.height = height;
 }
    public int getWidth() { return width; }
    public int getHeight() { return height; }
    public void setWidth(int width) { this.width = width; }
    public void setHeight(int height) { this.height = height; }
                                                             }
                                                             }
```
}

```
public class Square extends Rectangle {
    public Square(int size) {
        super(size, size);
 }
void example() {
   Square square = new Square(10);
   square.setHeight(5);
```
#### Возражения

- производительность
- неинтуитивно
- только для FP

## Как жить?

- Возможно ли использовать в обычных языках иммутабельные объекты?
- Не будет ли это существенно сложнее, чем без них?
- Нужно ли для этого менять язык программирования?
- Стоит ли результат затраченных усилий?

```
public final class Point {
    private double x;
    private double y;
    public Point() {}
```
}

```
 public double getX() { return x; }
 public double getY() { return y; }
```

```
public void setX(double x) {this.x = x;}
public void setY(double y) {this.y = y; }
```
public record Point(double x, double y) { }

Сеттеры не нужны

 } }

```
public final class Point {
    private double x;
    private double y;
    public Point() {}
    public double getX() { return x; }
    public double getY() { return y; }
   public void setX(double x) {this.x = x;}
   public void setY(double y) {this.y = y;}
    public void add(Point p) {
       x += p \cdot qetX();
       y += p \cdot qetY();
 }
    @Override
    public String toString() {
                                                         }
```

```
public void add() {
   var p1 = new Point();
  p1.setX(1.0); p1.setY(2.0);
```

```
var p2 = new Point();
 p2.setX(3.0);
p2.setY(4.0);
```

```
p1.add(p2); System.out.println(p1);
```

```
Point{x=4.0, y=6.0}
```

```
return "Point{x=" + x + ", y=" + y + '}'; Стремитесь, чтобы недопустимые состояния
                                           были невыразимы
```

```
public final class Point {
    private double x;
    private double y;
    public Point(double x, double y) {
       this.x = x;
       this.y = y;
 }
    public double getX() { return x; }
    public double getY() { return y; }
    public void add(Point p) {
       x += p \cdot qetX();
       y += p \cdot qetY();
 }
    @Override
```
}

```
 public String toString() {
      return "Point{x=" + x + ", y=" + y + '}';
 }
```

```
public void add() {
  var p1 = new Point(1.0, 2.0);var p2 = new Point(3.0, 4.0);p1.add(p2); System.out.println(p1);
}
```
Передача параметров через конструкторы

```
public final class Point {
    private final double x;
    private final double y;
    public Point(double x, double y) {
       this.x = x;
       this. y = y;
 }
    public double getX() { return x; }
    public double getY() { return y; }
    public Point add(Point p) {
       return new Point(x + p.x, y + p.y);
 }
```
}

```
 @Override
   public String toString() {
      return "Point{x=" + x + ", y=" + y + '}';
 }
```

```
public void add() {
  var p1 = new Point(1.0, 2.0);var p2 = new Point(3.0, 4.0);var p3 = p1.add(p2);
   System.out.println(p3);
}
```
Неизменяемые данные

```
public record Point(double x, double y) {
   public Point add(Point p) {
       return new Point(x + p.x, y + p.y);
    }
}
```

```
public void add() {
   var p1 = new Point(1.0, 2.0);var p2 = new Point(3.0, 4.0);var p3 = p1.add(p2);
    System.out.println(p3);
}
```
Point{x=4.0, y=6.0}

## А если много полей?

```
public record Order ( void example ) {
       Long orderId,
       Long accountId,
       String accountCode,
       AccountType accountType,
       UUID clientId,
       Instant orderStartTime,
Instant orderUpdateTime  long id = save(newOrder);
       // , ...
       ) {}
                                  UUID clientId = UUID.fromString("a82aceea-6768-4adf-b33b-077641d114ae" );
                                  var newOrder = new Order(null, 3L, "A123",
                                           AccountType .BROKER, clientId,
                                           Instant.parse("2023-02-10T10:50:00Z" ),
                                           Instant.parse("2023-02-10T10:50:02Z" ) /* , ... */ );
                                  var savedOrder = new Order(id,
                                           newOrder.accountId(),
                                           newOrder.accountCode(), newOrder.accountType(),
                                           newOrder.clientId(),
                                           newOrder.orderStartTime(), newOrder.orderUpdateTime()
                                          /* , ... */ );
                               }
```
## А если много полей? - Декомпозировать

```
public record Account(
        Long id,
        String code,
        AccountType type,
        UUID clientId) { }
public record Order ( void example () {
        Long id,
        Account account,
        Instant startTime,
        Instant updateTime
        // , ...
        ) { }
                                UUID clientId = UUID.fromString("a82aceea-6768-4adf-b33b-077641d114ae" );
                               Account account = new Account(3L, "A123", AccountType .BROKER, clientId);
                               var newOrder = new Order(null, account,
                                        Instant.parse("2023-02-10T10:50:00Z" ),
                                        Instant.parse("2023-02-10T10:50:02Z" ) /* , ... */ );
                               long id = save(newOrder);
                              var savedOrder = new Order(id, newOrder.account(),
                                        newOrder.startTime(), newOrder.updateTime()
                                        /* , ... */ );
                            }
```
Декомпозировать объекты полезно в любом случае

- Уменьшение когнитивной нагрузки (см. [Магическое число семь плюс-минус два](https://www.google.com/url?q=https://ru.wikipedia.org/wiki/%25D0%259C%25D0%25B0%25D0%25B3%25D0%25B8%25D1%2587%25D0%25B5%25D1%2581%25D0%25BA%25D0%25BE%25D0%25B5_%25D1%2587%25D0%25B8%25D1%2581%25D0%25BB%25D0%25BE_%25D1%2581%25D0%25B5%25D0%25BC%25D1%258C_%25D0%25BF%25D0%25BB%25D1%258E%25D1%2581-%25D0%25BC%25D0%25B8%25D0%25BD%25D1%2583%25D1%2581_%25D0%25B4%25D0%25B2%25D0%25B0&sa=D&source=editors&ust=1699034320453383&usg=AOvVaw3naBmpCmAh-7NP2QHPVRaZ))
- Композиция предпочтительнее наследования реализации (см. Effective Java, Item 18: Favor composition over inheritance /
	- 4.4. Предпочитайте композицию наследованию)

### А если много полей? - Декомпозировать

```
public record Account(
        String code,
       AccountType type,
       UUID clientId) {}
public record Order ( void example ) {
 Stored<Account> account,
 UUID clientId = UUID.fromString(
        Instant startTime,
        Instant updateTime
       // , ...
       ) { }
                                      "a82aceea-6768-4adf-b33b-077641d114ae ");
                                var account = new Stored\langle>(3L,
                                           new Account("A123", AccountType .BROKER, clientId));
                                   var newOrder = new Order(account,
                                           Instant.parse("2023-02-10T10:50:00Z" ),
                                           Instant.parse("2023-02-10T10:50:02Z" ) /* , ... */ );
                                  long id = save(newOrder);
                                   var savedOrder = new Stored<>(id, newOrder);
                               }
```
public record Stored<T>(long id, T value) { }

## А если много полей? - Билдеры

Effective Java, часть 2.2.

#### Когда всё-таки нужно менять

```
public record Order(
        Stored<Account> account,
        Instant startTime,
        Instant updateTime,
        int executedAmount
       // , ...
        ) { }
```

```
Stored<Order> execute(long orderId, int amount) {
    Stored<Order> storedOrder = getOrderById(orderId);
    Order order = storedOrder.value();
    Order newOrder = new Order(order.account(),
            order.startTime(), Instant.now(),
            order.executedAmount() + amount
            /* , ... */ );
   return update(new Stored<>(storedOrder.id(), newOrder));
```
public record Stored<T>(long id, T value) { }

}

#### Когда всё-таки нужно менять

```
public record Order(
        Stored<Account> account,
        Instant startTime,
        Instant updateTime,
        int executedAmount
        // , ...
) {
    public Order executePart (
            Instant now, int amount
    ) {
        return new Order(account,
                startTime, now,
                 executedAmount + amount
                 /* , ... */ );
 }
}
                                       }
```

```
Stored<Order> execute(long orderId, int amount) {
    Stored<Order> storedOrder = getOrderById(orderId);
    Order order = storedOrder.value();
    Order newOrder = order.executePart(Instant.now(), amount);
   return update(new Stored<>(storedOrder.id(), newOrder));
```

```
public record Stored<T>(long id, T value) { }
```
#### Когда всё-таки нужно менять

```
public record Order(
        Stored<Account> account,
        Instant startTime,
        Instant updateTime,
        int executedAmount
        // , ...
) {
    public Order executePart (
            Instant now, int amount
    ) {
        return new Order(account,
               startTime, now,
                executedAmount + amount
                /* , ... */ );
 }
}
                                         }
public record Stored<T>(long id, T value) {
    public Stored<T> update(Function<T, T> updateValue) {
       return new Stored<>(id, updateValue.apply(value));
 }
```
}

```
Stored<Order> execute(long orderId, int amount) {
    Stored<Order> order = getOrderById(orderId);
    Stored<Order> newOrder = order.update(
            x -> x.executePart(Instant.now(), amount));
    return update(newOrder);
```
Как делать иерархии на рекордах?

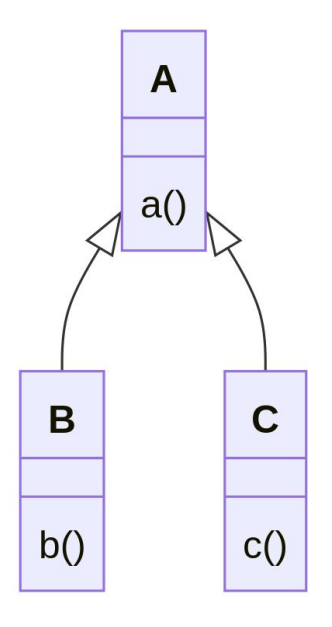

### А если очень хочется?

Тогда можно сделать иерархию на интерфейсах

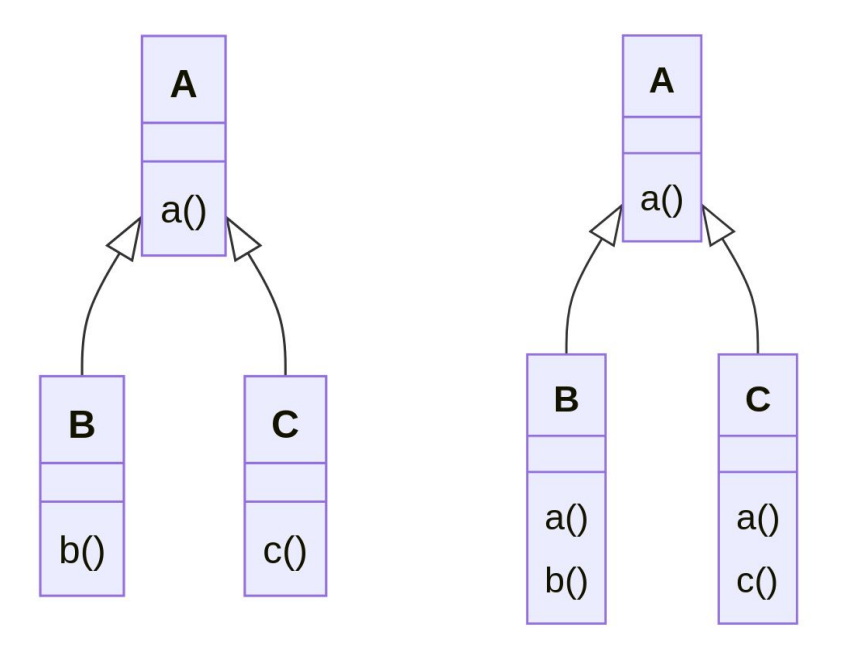

```
interface A{
    int a();
}
record B (int a, int b) implements A {}
record C (int a, int c) implements A {}
```
## Что делать, если без изменяемой структуры данных не обойтись?

- Копировать её и изолировать
- Устойчивые ([persistent\)](https://www.google.com/url?q=https://en.wikipedia.org/wiki/Persistent_data_structure&sa=D&source=editors&ust=1699034320744812&usg=AOvVaw1Jki7w7HyyzjZ0IrCvNnmy) структуры данных (см. [vavr/](https://www.google.com/url?q=https://docs.vavr.io/&sa=D&source=editors&ust=1699034320744953&usg=AOvVaw3iktCjqUgb35XGn4KmY4Lo)clojure/scala)

## Производительность

- Преждевременная оптимизация корень всех зол [\(Дональд Кнут, Эдсгер Дейкстра или Тони Хоар](https://www.google.com/url?q=http://sergeyteplyakov.blogspot.com/2009/12/blog-post_08.html&sa=D&source=editors&ust=1699034320756455&usg=AOvVaw2e_8An4D7XZw50VtkgS_RB))
- Многие типичные шаблоны работы предполагают создание новых объектов без модификации старых (map + filter/reduce)
- Много короткоживущих объектов это ок для современных GC (TBD пруфы)
- Устойчивые ([persistent\)](https://www.google.com/url?q=https://en.wikipedia.org/wiki/Persistent_data_structure&sa=D&source=editors&ust=1699034320756739&usg=AOvVaw1Fvqs3dIhZwp0o6x3Hu5yY) структуры данных (Крис Окасаки)
- Мутабельные части можно изолировать

## Вопросы

О чём поговорили

- Почему мутабельность это плохо?
	- Авторитеты (5 9)
- Почему боятся иммутабельности?
- Можно ли с этим жить?
- Примеры
	- Mutable POJO vs Records (15 19)
	- А если много полей? (20 22)
	- Когда всё-таки нужно менять (24 26)
- Производительность (30)

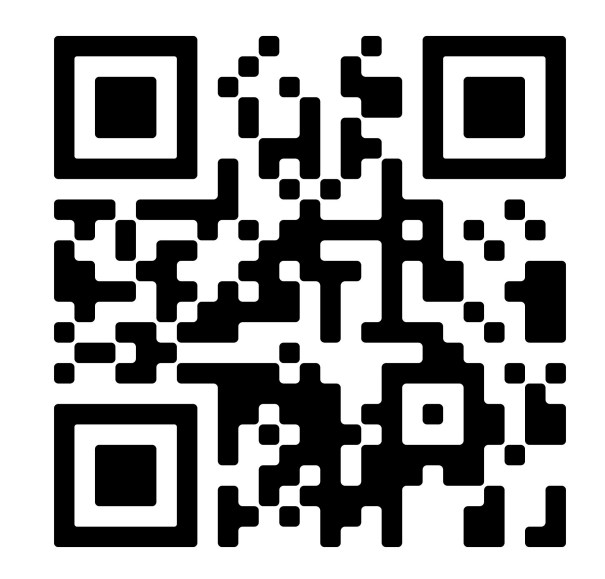

Telegram: anton0xf & [progmsk](https://www.google.com/url?q=https://t.me/progmsk&sa=D&source=editors&ust=1699034320771522&usg=AOvVaw1cKRmKCe5SwDfLCLVEM5He) Email: anton0xf@gmail.com